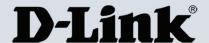

## **Product Highlights**

Scalable, Flexible, Centralized AP Management Manage up to 500 APs from a single location, complete with a multi-tenant structure that provides multi-layer management authority

#### **Remote Access Made Easy**

Access Central WiFiManager anytime, anywhere through the Internet by using a web browser on your PC, smartphone or tablet

#### **Built For Business**

Enterprise-level features such as bandwidth optimization, captive portal and RF optimization help satisfy the needs of the modern business environment

The state of the state of the s

**CWM-100** 

# Central WiFiManager Software Controller

#### **Features**

#### Web-based management

- Can be installed on a Microsoft Windows computer<sup>1</sup>
- Can be accessed through any device with a web browser such as a smartphone, tablet or computer

#### Multi-site management

- Multiple distributed sites can be managed from a central location
- Multi-tenant architecture provides multilayer management authority

### NAT pass-through

 Can manage wireless access points in remote locations even if they are behind a NAT device (router or firewall)

#### Captive portal and access control

- Supports local DB, external RADIUS, LDAP, POP3 and Wi-Fi passcode authentication
- Supports user access control

#### Auto radio frequency (RF) management

• Supports automatic channel and output power optimization

#### **Bandwidth optimization**

• Optimizes wireless bandwidth

#### Overview

D-Link® Central WiFiManager software controller helps network administrators streamline their wireless access point (AP) management workflow. Central WiFiManager is an innovative approach to the more traditional hardware-based multiple access point management system. It uses a centralized server to both remotely manage and monitor wireless APs on a network. Whether deployed on a local computer or hosted on a public cloud service, Central WiFiManager can be easily integrated into existing networks in conjunction with supporting D-Link wireless APs, to help eliminate existing bottlenecks for wireless traffic.

### Extendable, Affordable Business Wireless Solution

Designed from the ground up as a standalone software controller, D-Link Central WiFiManager is flexible, robust, and feature rich. It comes ready to run with many enhanced enterprise wireless access point features to provide a solid wireless network system for customers who need a centralized management controller. Central WiFiManager can be deployed on a server running Microsoft Windows<sup>1</sup> and can manage up to 500 APs without additional license charges.<sup>2</sup> Central WiFiManager currently supports eight different models of D-Link Access Points.<sup>3</sup>

### **Robust Security and Management Tools**

Central WiFiManager supports multi-site deployment management as well as multi-tenancy management. This allows network administrators to provide different management authorities between head and regional offices, and allows service providers to offer a managed wireless network for their customers. Sites can be logically separated with their own configuration, access security, network map, and statistics. For example, a network operations manager could pre-configure APs before dispatching them to regional offices.

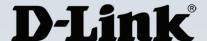

# Central WiFiManager Software Controller

He could then manage all of the APs on an enterprise intranet, while allowing local administrators to manage a subset of APs that are only present on their local network. The service provider can simply send a pre-configured AP to a customer and then remotely manage the customer's wireless network access and security.

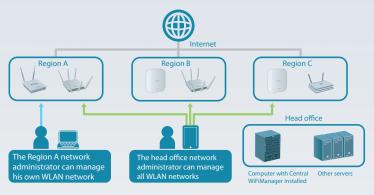

For wireless access, D-Link SMB APs can support 8 SSIDs per radio, which means administrators can use one SSID to create a guest network for visitors. Central WiFiManager expands on that built-in feature and allows for multiple user authentications. Access controls can be configured per SSID as well, allowing network administrators to configure separate internal networks for different subnets. This means that more advanced value added services such as a captive portal or Wi-Fi hotspots can be used to help manage wireless network traffic.

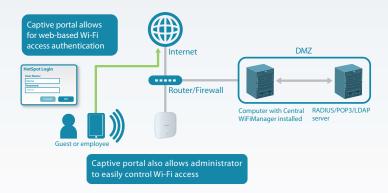

### Flexible Expansion and Deployment Options

Unlike traditional hardware controller solutions for managing wireless access points, Central WiFiManager has a much lower initial investment cost as it comes bundled with select D-Link access points<sup>3</sup> and there are no per access point license charges. With the simple to use installation tool, it is easy to expand the wireless network in the future. Adding devices to Central WiFiManager is done automatically when new access points are discovered on the network, allowing new devices to be quickly managed and deployed.

Central WiFiManager also automatically manages RF output for multiple access points, optimizing the number of available wireless channels and coverage.

This results in reduced channel interference and provides faster total bandwidth throughput and connection reliability. By optimizing the coverage area and connection quality, Central WiFiManager enables network administrators to provide a better wireless service at a lower deployment cost, resulting in a higher return on investment.

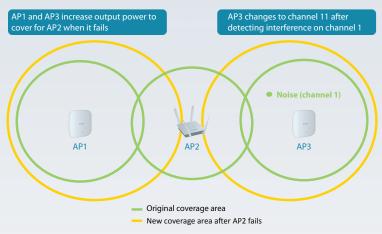

Deploying Central WiFiManager is also much simpler compared to traditional hardware controller solutions as it can be installed on any server running a recent version of Microsoft Windows.¹ Central WiFiManager software operates transparently on the network meaning the access point can be deployed anywhere in a customer's Layer 2/3 environment. Management traffic to and from the target access points will go through an authorized tunnel to Central WiFiManager while normal network traffic will go through existing networking infrastructure unimpeded.

The Central WiFiManager management interface is also remotely accessible via its built-in web server. Administrators can use a web browser to connect to computers with Central WiFiManager installed to manage their WLAN network and wireless access points from anywhere.

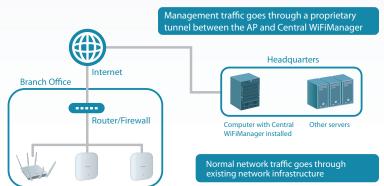

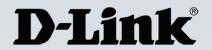

# Central WiFiManager Software Controller

| Wireless Access Points - Compatible with Central WiFiManager |                                      |                                  |                                  |  |  |  |
|--------------------------------------------------------------|--------------------------------------|----------------------------------|----------------------------------|--|--|--|
|                                                              | 802.11ac Dual Band                   |                                  |                                  |  |  |  |
| Model                                                        | DAP-2695                             | DAP-2660                         | DAP-3662                         |  |  |  |
| Product Image                                                |                                      | gram.                            | Drink                            |  |  |  |
| Hardware Version                                             | A1                                   | A1                               | A1                               |  |  |  |
| 2.4 GHz Speed⁵                                               | 450 Mbps                             | 300 Mbps                         | 300 Mbps                         |  |  |  |
| 5 GHz Speed⁵                                                 | 1300 Mbps                            | 867 Mbps                         | 867 Mbps                         |  |  |  |
| Number of SSIDs                                              | 16 (8 per radio)                     | 16 (8 per radio)                 | 16 (8 per radio)                 |  |  |  |
| Ethernet Interface                                           | 2 x Gigabit Ethernet                 | 1 x Gigabit Ethernet             | 2 x Gigabit Ethernet             |  |  |  |
| РоЕ                                                          | 802.3at                              | 802.3af                          | 802.3af                          |  |  |  |
| Max Tx Power                                                 | 2.4 GHz: 27.5 dBm<br>5 GHz: 27.5 dBm | 2.4 GHz: 26 dBm<br>5 GHz: 26 dBm | 2.4 GHz: 26 dBm<br>5 GHz: 26 dBm |  |  |  |
| Antenna Type                                                 | 6 External<br>omni-directional       | 4 Internal<br>omni-directional   | 4 Internal<br>omni-directional   |  |  |  |
| Antenna Gain                                                 | 2.4 GHz: 4 dBi<br>5 GHz: 6 dBi       | 2.4 GHz: 3 dBi<br>5 GHz: 4 dBi   | 2.4 GHz: 6 dBi<br>5 GHz: 6 dBi   |  |  |  |
| Mounting Type                                                | Wall/Desktop                         | Wall/Ceiling/Desktop             | Wall/Pole                        |  |  |  |
| Indoor / Outdoor                                             | Indoor/Plenum rated                  | Indoor                           | Outdoor IP67 rated               |  |  |  |

|                    | 802.11n Dual Band                |                                  | 802.11n Single Band            |                                |                                |
|--------------------|----------------------------------|----------------------------------|--------------------------------|--------------------------------|--------------------------------|
| Model              | DAP-2690                         | DAP-2553 <sup>4</sup>            | DAP-2360                       | DAP-2330                       | DAP-2310                       |
| Product Image      |                                  |                                  |                                | pr kan                         |                                |
| Hardware Version   | B1                               | B1                               | B1                             | A1                             | B1                             |
| 2.4 GHz Speed⁵     | 300 Mbps                         | 450 Mbps                         | 300 Mbps                       | 300 Mbps                       | 300 Mbps                       |
| 5 GHz Speed⁵       | 300 Mbps                         | 450 Mbps                         |                                |                                |                                |
| Number of SSIDs    | 16 (8 per radio)                 | 4                                | 8                              | 8                              | 8                              |
| Ethernet Interface | 1 x Gigabit Ethernet             | 1 x Gigabit Ethernet             | 1 x Gigabit Ethernet           | 1 x Gigabit Ethernet           | 1 x Gigabit Ethernet           |
| PoE                | 802.3af                          | 802.3af                          | 802.3af                        | 802.3af                        | 802.3af                        |
| Max Tx Power       | 2.4 GHz: 23 dBm<br>5 GHz: 23 dBm | 2.4 GHz: 21 dBm<br>5 GHz: 20 dBm | 2.4 GHz: 26 dBm                | 2.4 GHz: 26 dBm                | 2.4 GHz: 26 dBm                |
| Antenna Type       | 4 External<br>omni-directional   | 3 External omni-directional      | 2 External<br>omni-directional | 2 Internal<br>omni-directional | 2 External<br>omni-directional |
| Antenna Gain       | 2.4 GHz: 4 dBi<br>5 GHz: 6 dBi   | 2.4 GHz: 3 dBi<br>5 GHz: 5 dB    | 2.4 GHz: 5 dBi                 | 2.4 GHz: 3 dBi                 | 2.4 GHz: 2 dBi                 |
| Mounting Type      | Wall/Desktop                     | Wall/Desktop                     | Wall/Desktop                   | Wall/Ceiling/Desktop           | Wall/Desktop                   |
| Indoor / Outdoor   | Indoor/Plenum rated              | Indoor                           | Indoor/Plenum rated            | Indoor                         | Indoor                         |

# Central WiFiManager Software Controller

| WLAN Management                     |                                                                                                    |                                                                     |  |
|-------------------------------------|----------------------------------------------------------------------------------------------------|---------------------------------------------------------------------|--|
| Maximum APs per Device (Controller) | • 500 <sup>2</sup>                                                                                                    |                                                                     |  |
| WLAN Management Features            | AP grouping     Multi-tenancy                                                                                            | Visualized topology     NAT pass-through                            |  |
| AP-Controller Connection Mode       | Bridge mode                                                                                                    |                                                                     |  |
| User Authentication                 |                                                                                                    |                                                                     |  |
| Guest Portal                        | Captive portal                                                                                                    |                                                                     |  |
| Authentication Method               | Local     POP3     RADIUS                                                                                                | LDAP     Voucher                                                    |  |
| Hotspot Features                    | Built-in support for voucher-based authentication     Built-in hotspot manager for voucher creation and guest management | Rate limiting and bandwidth control for guest<br>and hotspot portal |  |
| Wireless Features                   |                                                                                                    |                                                                     |  |
| RF Management and Control           | Auto Output Power Control     Auto Channel                                                                               | Self-healing around failed APs                                      |  |
| Multiple SSIDs per Radio (AP)       | • 8                                                                                                    |                                                                     |  |
| Advanced Wireless Features          | Band steering     L2 roaming                                                                                             | Bandwidth optimization                                              |  |
| WIDS System                         | Rogue AP detection                                                                                                    |                                                                     |  |
| System Management                   |                                                                                                    |                                                                     |  |
| Management Interface                | Web-based user interface                                                                                                 |                                                                     |  |
| Minimum System Requirements         | Computer running Microsoft Windows 7 or Windows Server 2008/2012                                                         |                                                                     |  |
| Online Check                        | • Firmware                                                                                                    | Module                                                              |  |
| Scheduling                          | Firmware update                                                                                                    | Configuration update                                                |  |

Updated 03-12-2015 CWM-100\_REVA\_DATASHEET\_1.00\_EN\_US.PDF

#### For more information

**U.S.A.** | 17595 Mt. Herrmann Street | Fountain Valley, CA 92708 | 800.326.1688 | dlink.com

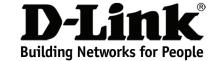

<sup>&</sup>lt;sup>1</sup> Supported Operating Systems: Microsoft Windows 7 or Windows Server 2008/2012.

<sup>2</sup> Number of wireless a supported depends on the specification of the computer on which Central WiFiManager is installed. To support 500 APs, a computer with at least an Intel Core i5 3.2 GHz with 4 GB

RAM and 2TB hard drive is recommended.

<sup>3</sup> Supported D-Link access point models: DAP-2695, DAP-2660, DAP-3662, DAP-2690/B1, DAP-2553/B1, DAP-2360/B1, DAP-2330, DAP-2310/B1.

<sup>&</sup>lt;sup>4</sup> Central WiFiManager Support for DAP-2553/B1 is currently limited to configuration in the 2.4 GHz band only.

<sup>&</sup>lt;sup>5</sup> Maximum wireless signal rate derived from IEEE standard 802.11 and 802.11ac specifications. Actual data throughput will vary. Network conditions and environmental factors, including volume of network traffic, building materials and construction, and network overhead, lower actual data throughput rate. Environmental factors will adversely affect wireless signal range.